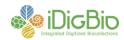

### Herbarium Digitization Workshop September 16–18, 2012 Host Institution: Valdosta State University

This workshop is the first in a series of preparation-specific workshops focusing on organizing, launching, and maintaining a biological collections digitization program. The primary goal is to prepare participants with the necessary skills and knowledge to launch or maintain a digitization program individually, through collaboration with an existing Thematic Collections Network (TCN), or through collaboration with iDigBio. The target audience includes herbarium collections managers, curators, and directors.

Workshop content includes: 1) an overview of iDigBio, ADBC, and nationwide digitization activities, 2) how to organize and launch a digitization program, 3) a detailed overview of digitization tasks, 4) hands on use and configuration of camera systems and lighting, 5) an introduction to and overview of several database management systems and related tools, 6) hands-on use/demonstration of several imaging software packages, 7) a consideration of barcodes and file-naming strategies, 8) how to develop effective workflows and protocols, 9) strategies for evaluating hardware and software, 10) a detailed overview of procedures for image and data capture, including a detailed overview of image types, image manipulation, and image conversion, 11) strategies and considerations for georeferencing, including use of online collaborative tools, and 12) methods for moving digitized data to the internet via data aggregators, harvesters, and portals.

#### Workshop facilitators include:

- Richard Carter, professor of Botany, director of the herbarium at Valdosta State University, and co-PI on a collaborative digitization project with the University of Georgia
- Mike Bevans, imaging expert, digital photographer, and Information Manager for Digitization at the New York Botanical Garden
- Herrick Brown, specimen database specialist, Assistant Botanist with the South Carolina Heritage Program, and Assistant Curator at the University of South Carolina's A. C. Moore Herbarium
- Kevin Love, iDigBio's IT Expert
- Joanna McCaffrey, iDigBio's Biodiversity Informatics Manager
- Gil Nelson, iDigBio's digitization specialist, former coordinator of the Deep South Plant Specimen Imaging Project, and co-PI on an NSF-funded digitization project at Tall Timbers Research Station
- Deb Paul, iDigBio's user services specialist, MorphBank expert, and specialist in data migration and harvesting.

The workshop resources Wiki can be found at: <a href="https://www.idigbio.org/wiki/index.php/Digitization\_Training\_Workshops">https://www.idigbio.org/wiki/index.php/Digitization\_Training\_Workshops</a> All

The workshop's collaborative workshop notes page, which can be edited by all workshop participants, can be found at the following link and via Wiki page, above: http://tinyurl.com/HerbariumWorkshopNotes

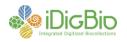

# Agenda Day 1 – September 16, 2012

| Time           | Activity                                                                                         | Responsible                                                                                                    |
|----------------|--------------------------------------------------------------------------------------------------|----------------------------------------------------------------------------------------------------|
| Various        | Holiday Inn van picks up at airport                                                              |                                                                                                    |
| 6:15 p.m.      | Vans depart Holiday Inn for VSU                                                                  |                                                                                                    |
| 6:30–7:30 p.m. | Reception VSU Bailey Atrium Participant introductions Introduction to iDigBio Workshop logistics | Connie Richards (Dean, VSU Arts and Sciences) Bob Gannon (Head, VSU Biology Department) Richard Carter (Professor of Biology, VSU) Gil Nelson (iDigBio) Pam Soltis (PI, iDigBio) |
| 7:30–9:00 p.m. | Dinner Bailey Science Center Atrium                                                              |                                                                                                    |
| ~9:00 p.m.     | Vans depart VSU for<br>Holiday Inn                                                               |                                                                                                    |

## Day 2 – September 17, 2012

| Time                 | Activity/Venue                                                 | Responsible    |
|----------------------|----------------------------------------------------------------|----------------|
| 6:00–8:00 a.m.       | Breakfast                                                      | Holiday Inn    |
|                      | Azalea Restaurant                                              |                |
| 8:00 a.m.            | Vans depart Holiday Inn                                        | Richard Carter |
|                      | for VSU                                                        | Gil Nelson     |
| 8:30-9:15 a.m.       | VSU - Rose Room                                                | Gil Nelson     |
|                      | Overview of Digitization                                       |                |
|                      | Tasks and Components                                           |                |
|                      | Global decisions                                               |                |
|                      | Digitization task clusters Object to image to data             |                |
|                      | Image and data identifiers                                     |                |
| 9:15 a.m.–10:15 p.m. | Imaging Strategies and                                         | Mike Bevans    |
|                      | Tools                                                          |                |
|                      | Software tools (Digital Photo                                  |                |
|                      | Pro, Camera Control Pro, Nikon<br>Capture NX2, Nikon View NX2, |                |
|                      | Lightroom, Photoshop, Aperture,                                |                |
|                      | Picasa Viewer, etc.)                                           |                |
|                      | Image storage formats                                          |                |
|                      | (camera raw, jpg, tif, dng, etc.) Available capture devices    |                |
|                      | Lighting .                                                     |                |
|                      | Image naming strategies                                        |                |
|                      | Image capture standards and common practices                   |                |
|                      | Image processing dos and                                       |                |

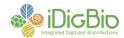

| 10:15–10:30 a.m. | don'ts (color balance, cropping, saturation, contrast adjustment, etc.)  Ethics of image enhancement Stacking: Helicon Focus, AutoMontage, free software Camera setup and use Archiving images (best formats)  Hardware  Overview of what's available Cameras & lenses Scanners Copy stands, light boxes, and related equipment Lighting Computer equipment  Coffee break                                  |                                                                 |
|------------------|----------------------------------------------------------------------------------------------------|-----------------------------------------------------------------|
| 10:30–Noon       | Imaging, cont'd                                                                                                    | Mike Bevans                                                     |
| Noon–1:00 p.m.   | (Rose Room)<br>Lunch                                                                                                    |                                                                 |
| 1:15–2:00 p.m.   | VSC Herbarium Bailey Science Center Getting started with digitization:  Reason for beginning, Startup costs and funding, Institutional and administrative support, IT support, Brief overview of equipment and software used, Anticipated and unanticipated benefits, Anticipated and unanticipated obstacles, Personnel recruitment, Extent of additions to professional workload, Leveraging the library | Richard Carter                                                  |
| 2:00–3:15 p.m.   | Imaging station hands-on demonstrations                                                                                                    | Mike Bevans<br>Richard Carter<br>Gil Nelson<br>Herrick Brown    |
| 3:15–3:30 p.m.   | Coffee break                                                                                                    |                                                                 |
| 3:30–4:30 p.m.   | More hands-on, including a workflow demonstration                                                                                                    | Mike Bevans<br>Richard Carter<br>Joanna McCaffrey<br>Gil Nelson |
| 4:30–5:45 p.m.   | Workflows and Protocols     Importance of written protocols     How to develop, write, and manage protocols and workflows     Strategies for getting feedback on improvements from technicians     Sample and suggested                                                                                                    | Gil Nelson                                                      |

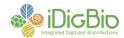

|                | workflows  Image to data vs data from specimens (FSU example)  Workflow and data entry efficiencies  Barcodes: what & where, |  |
|----------------|----------------------------------------------------------------------------------------------------|--|
| 6:00–8:00 p.m. | Dinner                                                                                                    |  |
|                | Giulio's Restaurant                                                                                                    |  |
| ~8:00 p.m.     | Vans depart Giulio's for Holiday Inn                                                                                         |  |

## **Day 3 – September 18, 2012**

| Day 3 - September 16, 201 |                                                                                                    |                                |
|---------------------------|----------------------------------------------------------------------------------------------------|--------------------------------|
| Time                      | Activity/Venue                                                                                                    | Responsible                    |
| 6:00–8:00 a.m.            | Breakfast, Azalea                                                                                                    | Holiday Inn                    |
|                           | Restaurant                                                                                                    |                                |
| 8:00 a.m.                 | Vans depart Holiday Inn                                                                                                    | Richard Carter                 |
|                           | for VSU                                                                                                    | Gil Nelson                     |
| 8:30-9:00 a.m.            | VSU - Rose Room                                                                                                    | Joanna McCaffrey               |
| 0.00 0.00 0               | Considerations When                                                                                                    |                                |
|                           | Choosing Collections                                                                                                    |                                |
|                           | <u> </u>                                                                                                    |                                |
| 0-00 40-00                | Management Software                                                                                                    | Hamial Drawn                   |
| 9:00–10:30 a.m.           | Database Overviews                                                                                                    | Herrick Brown                  |
|                           | Specify & Symbiota                                                                                                    |                                |
| 10:30–10:45 a.m.          | Coffee                                                                                                    |                                |
| 10:45-noon                | Other databases/tools  Why spreadsheets do not provide an adequate solution  KE EMu BRAHMS "build your own" (OpenHerbarium at FSU) Arctos Access Silver Biology  Database and data  capture tools  Keystroke From labels or label/specimen images Salix/BCR Apiary/Atrium OCR software Voice Recognition Electronic barcode capture | Joanna McCaffrey<br>Gil Nelson |
| Noon-1:00 p.m.            | Lunch                                                                                                    |                                |
| 1:00–2:30 p.m.            | Database tools/capture                                                                                                    |                                |
|                           | cont'd                                                                                                    |                                |
| 2:30–3:15 p.m.            | Georeferencing                                                                                                    | Gil Nelson                     |
|                           | Geolocate                                                                                                    | Richard Carter                 |
|                           | Biogeomancer                                                                                                    |                                |
|                           | • ArcGis                                                                                                    |                                |
|                           | Google Maps                                                                                                    |                                |

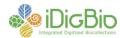

| 3:15-3:30 p.m.    | Coffee                                                                                          |          |
|-------------------|-------------------------------------------------------------------------------------------------|----------|
| 3:30-4:00         | Moving digitized objects to the web via aggregators and harvesters  iDigBio Morphbank GBIF TCNs | Deb Paul |
| 4:00-4:30         | Pre/Post-digitization curation                                                                  | Deb Paul |
| 4:30-5:00 p.m.    | Wrap up                                                                                         |          |
|                   | Dinner (on your own)                                                                            |          |
| 5:15 p.m./various | Vans depart for Holiday<br>Inn                                                                  |          |